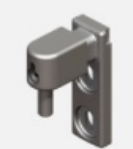

Pas de plus haute résolution disponible.

[Item-Gond\\_axe\\_42\\_Capture\\_d\\_cran\\_2024-04-18\\_101234.png](https://communaute.klosup.fr/images/c/c0/Item-Gond_axe_42_Capture_d_cran_2024-04-18_101234.png) (107 × 101 pixels, taille du fichier : 6 Kio, type MIME : image/png) Item-Gond\_axe\_42\_Capture\_d\_cran\_2024-04-18\_101234

## Historique du fichier

Cliquer sur une date et heure pour voir le fichier tel qu'il était à ce moment-là.

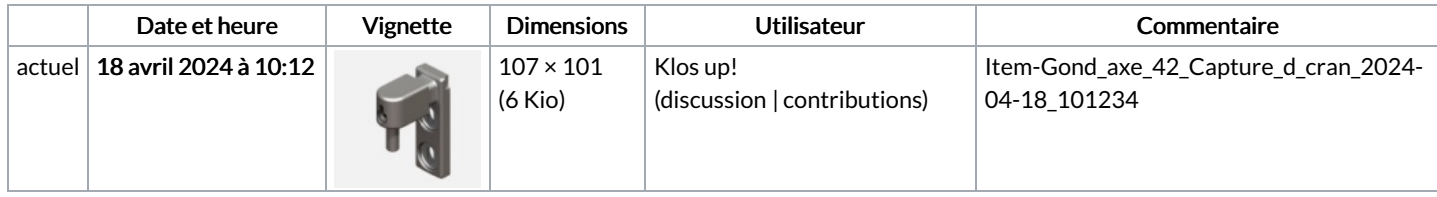

Vous ne pouvez pas remplacer ce fichier.

## Utilisation du fichier

Les 3 pages suivantes utilisent ce fichier :

[Installation](https://communaute.klosup.fr/wiki/Installation_portail_battant_(charni%25C3%25A8res_%25C3%25A0_paumelles)) portail battant (charnières à paumelles) [Installation](https://communaute.klosup.fr/wiki/Installation_portail_battant_(pentures_180_degr%25C3%25A9)) portail battant (pentures 180 degré) [Item:Gond](https://communaute.klosup.fr/wiki/Item:Gond_axe_42) axe 42

## Métadonnées

Ce fichier contient des informations supplémentaires, probablement ajoutées par l'appareil photo numérique ou le numériseur utilisé pour le créer. Si le fichier a été modifié depuis son état original, certains détails peuvent ne pas refléter entièrement l'image modifiée.

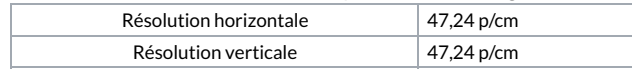